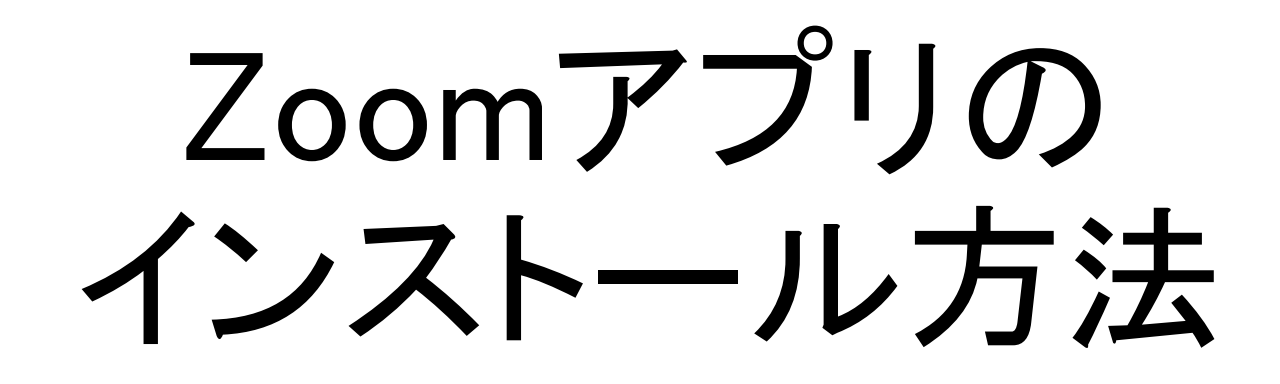

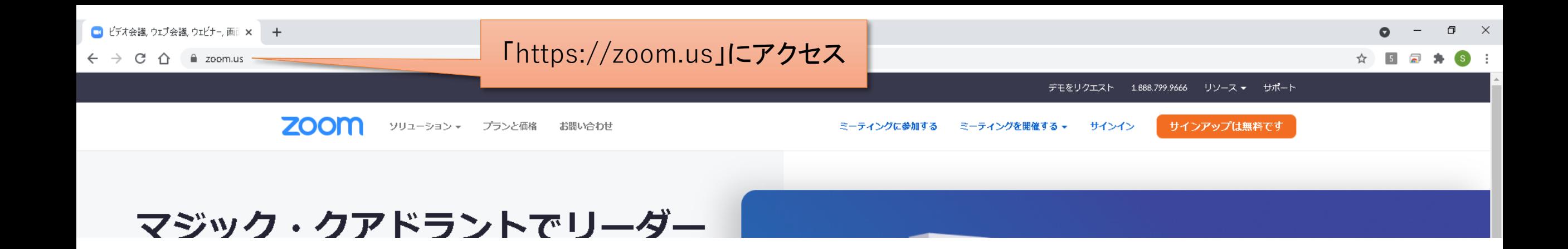

デモをリクエスト 今すぐ購入

ページ下部の「ミーティングクライアント」クリック

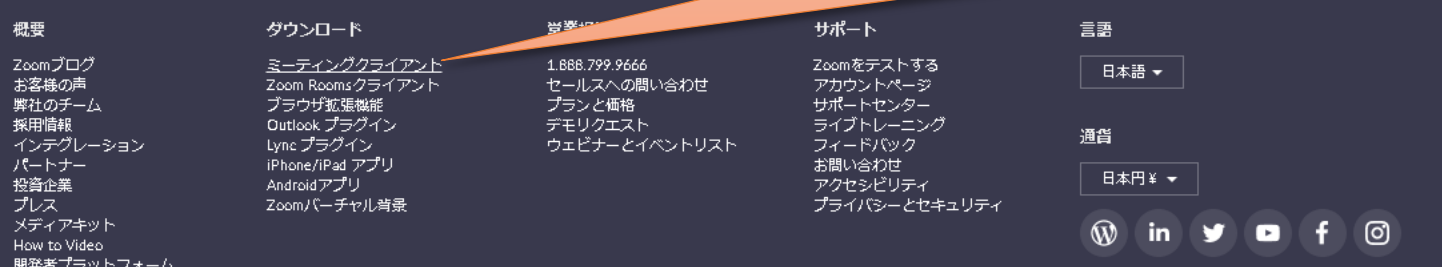

Copyright ©2021 Zoom Video Communications, Inc. All rights reserved. 規約 |プライバシー |トラスト センター |法務・コンプライアンス |クッキー選択設定

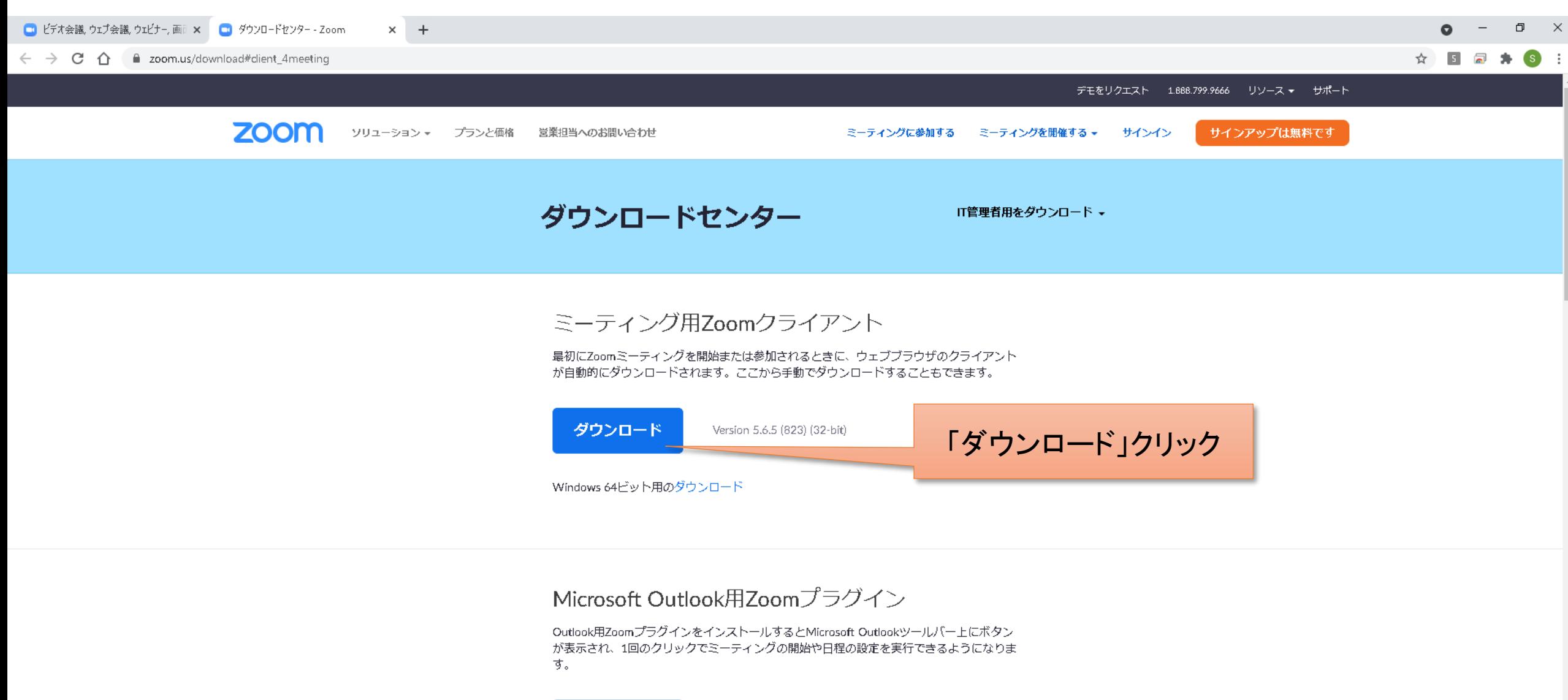

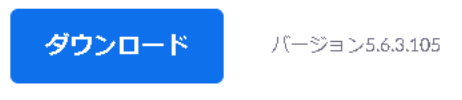

ウェブ上でOutlookアドオンとしてZoomを追加

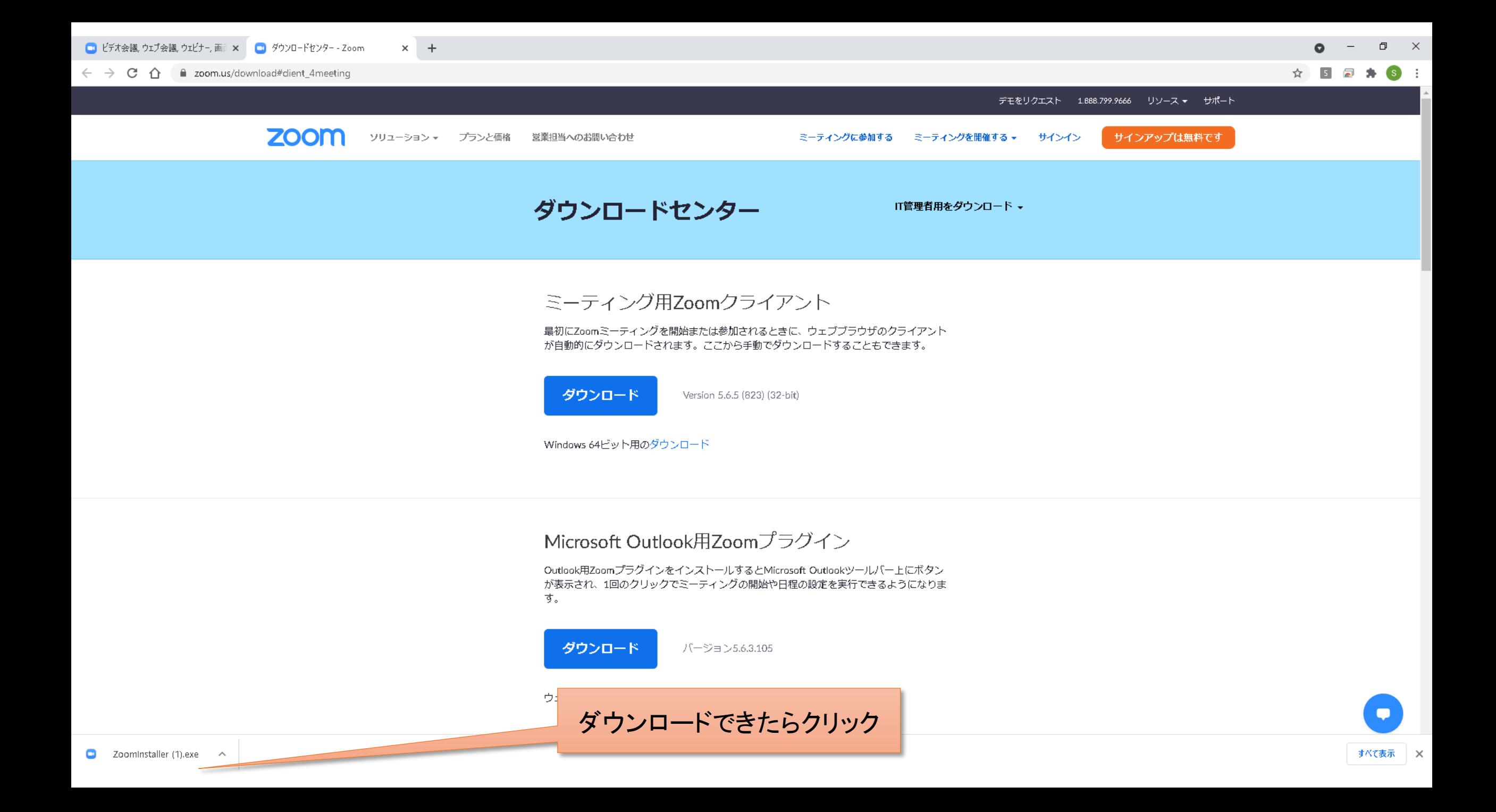

Zoomアプリのインストール完了

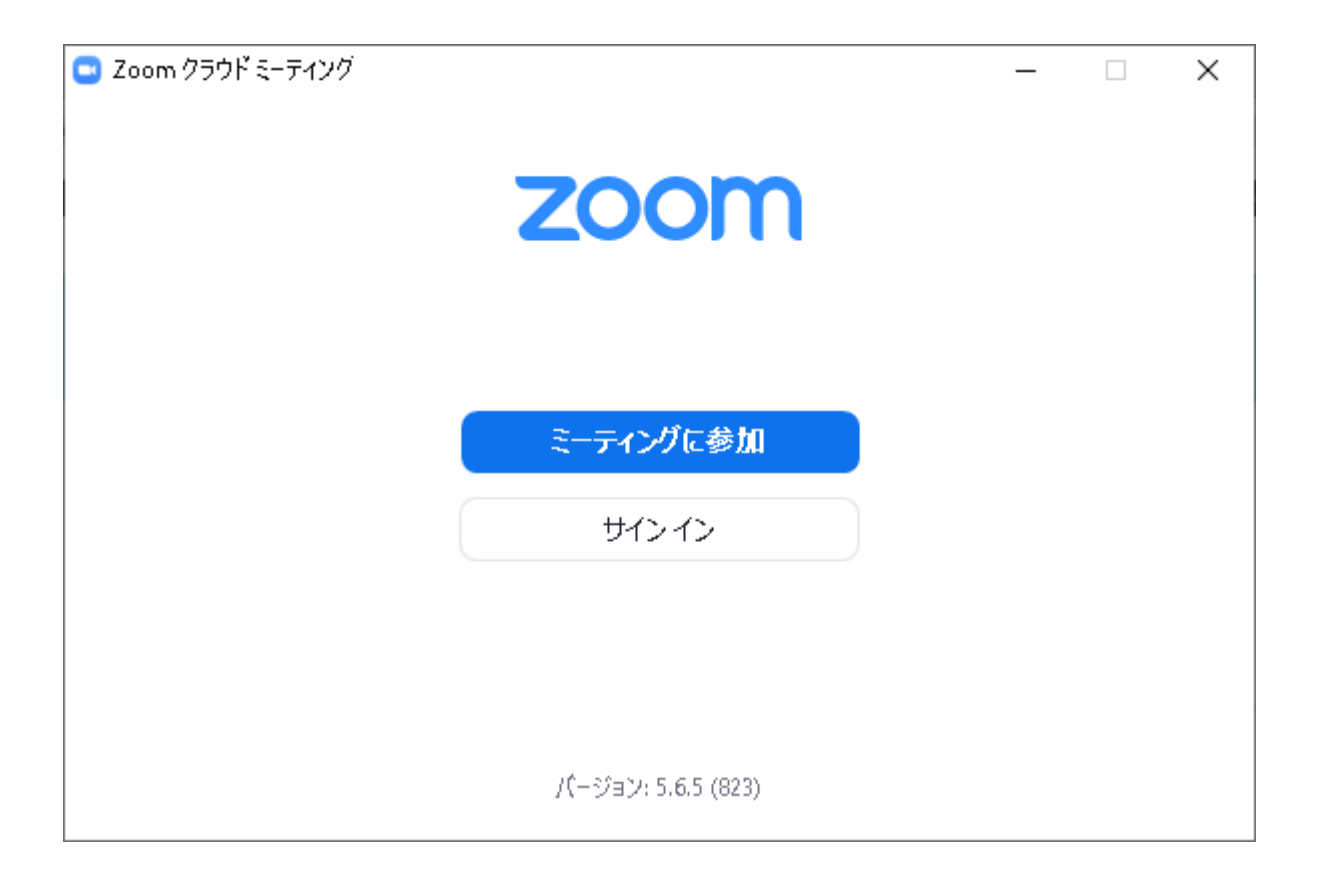